# Package 'CausalQueries'

June 28, 2022

<span id="page-0-0"></span>Type Package

Title Make, Update, and Query Binary Causal Models

Version 0.1.0

## **Description**

Users can declare binary causal models, update beliefs about causal types given data and calculate arbitrary estimands. Model definition makes use of 'dagitty' functionality. Updating is implemented in 'stan'. The approach used in 'CausalQueries' is a generalization of the 'biqq' models described in ``Mixing Methods: A Bayesian Approach'' (Humphreys and Jacobs, 2015, [<DOI:10.1017/S0003055415000453>](https://doi.org/10.1017/S0003055415000453)). The conceptual extension makes use of work on probabilistic causal models described in Pearl's Causality (Pearl, 2009, [<DOI:10.1017/CBO9780511803161>](https://doi.org/10.1017/CBO9780511803161)).

License MIT + file LICENSE

Encoding UTF-8

LazyData true

RoxygenNote 7.2.0

**Depends** dplyr, methods, R  $(>= 3.4.0)$ , Rcpp  $(>= 0.12.0)$ 

- **Imports** dagitty  $(>= 0.3-1)$ , dirmult  $(>= 0.1.3-4)$ , stats  $(>= 4.1.1)$ , rlang ( $> = 0.2.0$ ), rstan ( $>= 2.18.1$ ), rstantools ( $>= 2.0.0$ ), stringr ( $>= 1.4.0$ ), ggdag ( $>= 0.2.4$ ), latex2exp ( $>= 0.9.4$ ), repr ( $>= 1.1.4$ ), ggplot2 ( $>= 3.3.5$ ), lifecycle ( $>= 1.0.1$ )
- **LinkingTo** BH ( $>= 1.66.0$ ), Rcpp ( $>= 0.12.0$ ), RcppEigen ( $>= 0.3.3.3.0$ ), rstan (>= 2.18.1), StanHeaders (>= 2.18.0)

Suggests testthat, rmarkdown, knitr, DeclareDesign, covr

SystemRequirements GNU make

**Biarch** true

NeedsCompilation yes

Author Clara Bicalho [ctb], Jasper Cooper [ctb], Macartan Humphreys [aut], Till Tietz [aut, cre], Alan Jacobs [aut],

Merlin Heidemanns [ctb], Lily Medina [aut], Julio Solis [ctb], Georgiy Syunyaev [ctb]

Maintainer Till Tietz <ttietz2014@gmail.com>

Repository CRAN

Date/Publication 2022-06-27 22:20:13 UTC

## R topics documented:

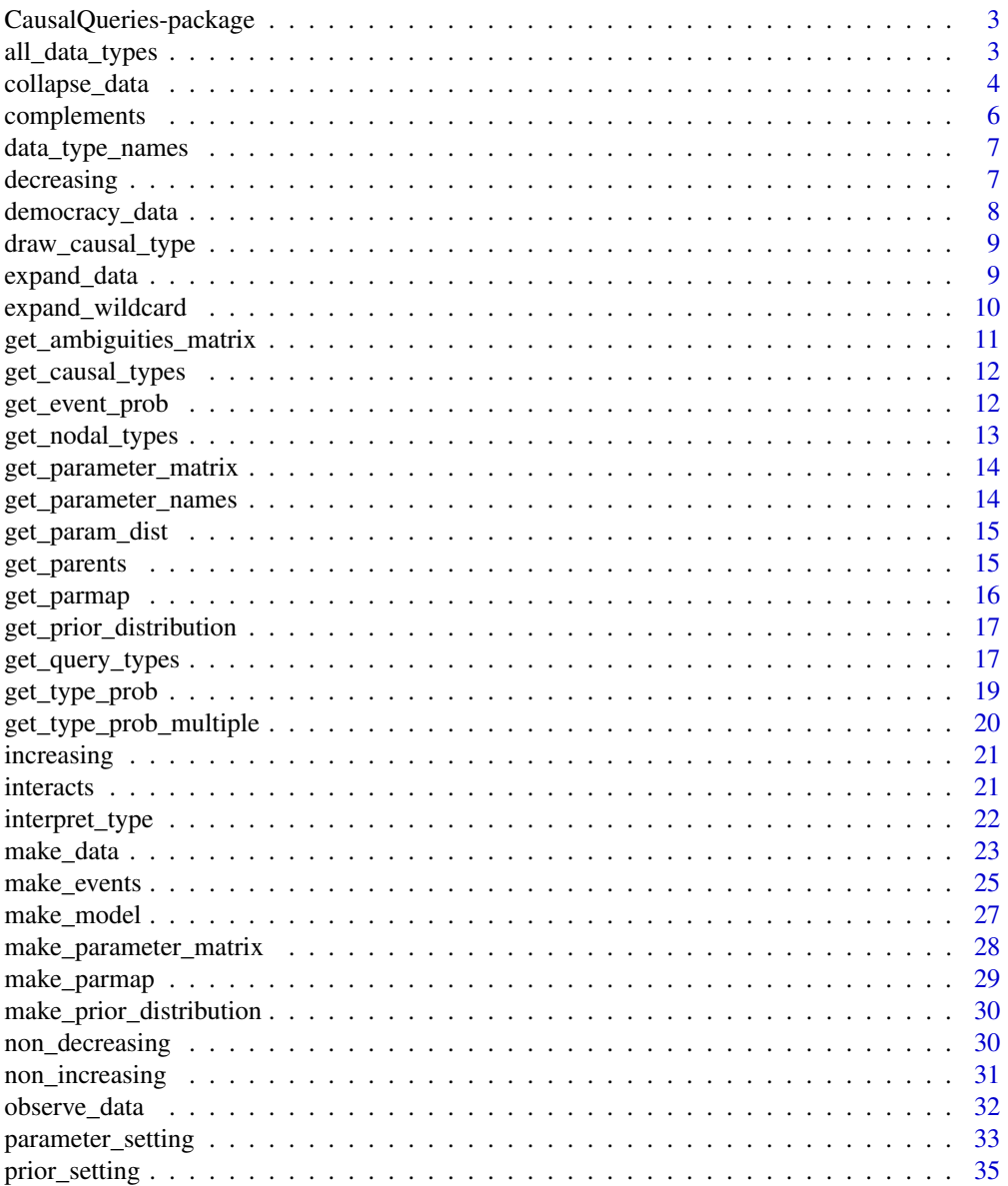

<span id="page-2-0"></span>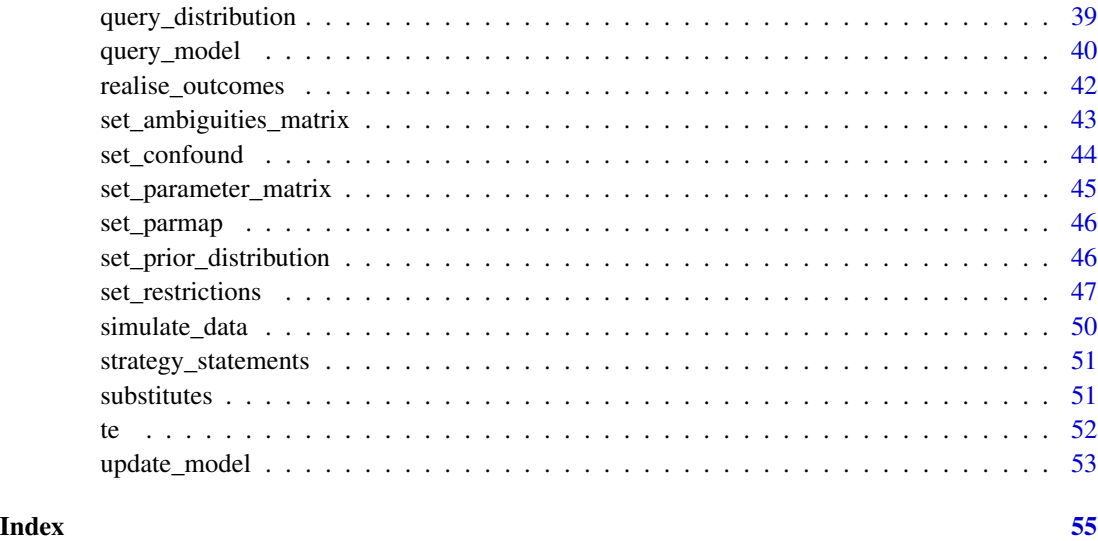

CausalQueries-package *'CausalQueries'*

## Description

'CausalQueries' is a package that lets you generate binary causal models, update over models given data and calculate arbitrary causal queries. Model definition makes use of dagitty syntax. Updating is implemented in 'stan'.

all\_data\_types *All data types*

## Description

Creates dataframe with all data types (including NA types) that are possible from a model.

## Usage

```
all_data_types(
  model,
  complete_data = FALSE,
  possible_data = FALSE,
  given = NULL
\mathcal{E}
```
## <span id="page-3-0"></span>Arguments

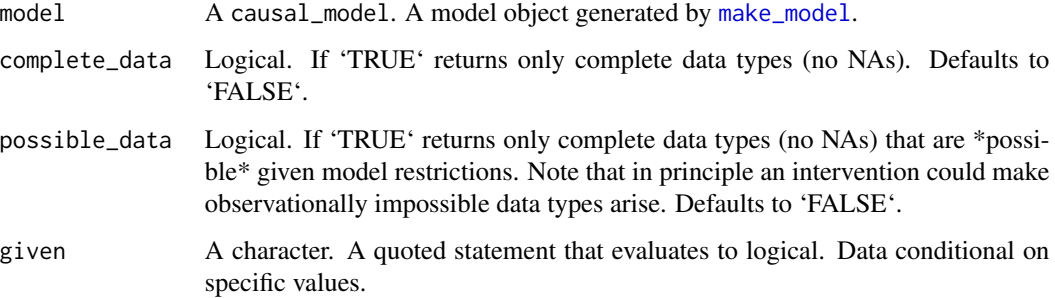

## Value

A data.frame with all data types (including NA types) that are possible from a model.

#### Examples

```
all_data_types(make_model('X -> Y'))
model <- make_model('X -> Y') %>% set_restrictions(labels = list(Y = '00'), keep = TRUE)
  all_data_types(model)
  all_data_types(model, complete_data = TRUE)
  all_data_types(model, possible_data = TRUE)
  all_data_types(model, given = 'X==1')
  all_data_types(model, given = 'X==1 & Y==1')
```
<span id="page-3-1"></span>collapse\_data *Make compact data with data strategies*

## Description

Take a 'data.frame' and return compact 'data.frame' of event types and strategies.

#### Usage

```
collapse_data(
  data,
  model,
  drop_NA = TRUE,
  drop_family = FALSE,
  summary = FALSE
\mathcal{E}
```
## <span id="page-4-0"></span>collapse\_data 5

## Arguments

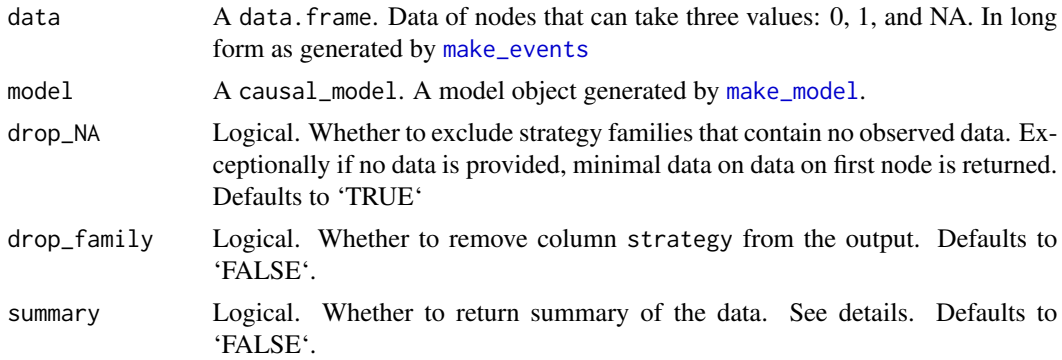

## Value

A vector of data events If summary = TRUE 'collapse\_data' returns a list containing the following components: data\_events A compact data.frame of event types and strategies. observed\_events A vector of character strings specifying the events observed in the data unobserved\_events

A vector of character strings specifying the events not observed in the data

```
model <- make_model('X -> Y')
df <- data.frame(X = c(0,1,NA), Y = c(0,0,1))
df %>% collapse_data(model)
collapse_data(df, model, drop_NA = FALSE)
collapse_data(df, model, drop_family = TRUE)
collapse_data(df, model, summary = TRUE)
data <- make_data(model, n = 0)
collapse_data(data, model)
model <- make_model('X -> Y') %>% set_restrictions('X[]==1')
df <- simulate_data(model, n = 10)
df[1,1] <- ''
collapse_data(df, model)
data \leq data.frame(X = 0:1)
collapse_data(data, model)
```
## <span id="page-5-1"></span><span id="page-5-0"></span>complements *Make statement for complements*

## Description

Generate a statement for X1, X1 complement each other in the production of Y

## Usage

complements(X1, X2, Y)

## Arguments

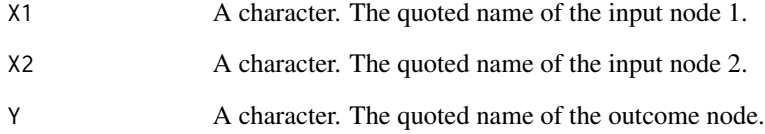

## Value

A character statement of class statement

## See Also

Other statements: [decreasing\(](#page-6-1)), [increasing\(](#page-20-1)), [interacts\(](#page-20-2)), [non\\_decreasing\(](#page-29-1)), [non\\_increasing\(](#page-30-1)), [substitutes\(](#page-50-1)), [te\(](#page-51-1))

## Examples

complements('A', 'B', 'W')

<span id="page-6-0"></span>data\_type\_names *Data type names*

## Description

Provides names to data types

## Usage

data\_type\_names(model, data)

## Arguments

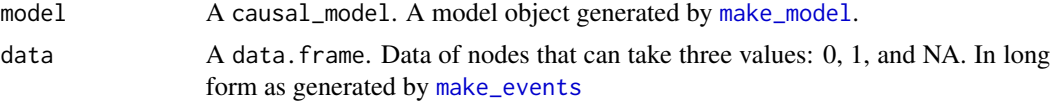

## Value

A vector of strings of data types

## Examples

```
model <- make_model('X -> Y')
data <- simulate_data(model, n = 2)
data_type_names(model, data)
```
<span id="page-6-1"></span>decreasing *Make monotonicity statement (negative)*

## Description

Generate a statement for Y monotonic (decreasing) in X

## Usage

decreasing(X, Y)

## Arguments

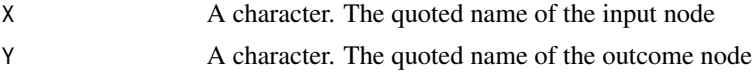

## Value

A character statement of class statement

## <span id="page-7-0"></span>See Also

Other statements: [complements\(](#page-5-1)), [increasing\(](#page-20-1)), [interacts\(](#page-20-2)), [non\\_decreasing\(](#page-29-1)), [non\\_increasing\(](#page-30-1)), [substitutes\(](#page-50-1)), [te\(](#page-51-1))

## Examples

decreasing('A', 'B')

democracy\_data *Democracy Data*

## Description

A dataset containing information on inequality, democracy, mobilization, and international pressure. Made by devtools::use\_data(democracy\_data, CausalQueries)

#### Usage

democracy\_data

## Format

A data frame with 84 rows and 5 nodes:

Case Case

D Democracy

I Inequality

- P International Pressure
- M Mobilization

#### Source

[https://www.cambridge.org/core/journals/american-political-science-review/artic](https://www.cambridge.org/core/journals/american-political-science-review/article/inequality-and-regime-change-democratic-transitions-and-the-stability-of-democratic-rule/C39AAF4CF274445555FF41F7CC896AE3#fndtn-supplementary-materials/)le/ [inequality-and-regime-change-democratic-transitions-and-the-stability-of-democr](https://www.cambridge.org/core/journals/american-political-science-review/article/inequality-and-regime-change-democratic-transitions-and-the-stability-of-democratic-rule/C39AAF4CF274445555FF41F7CC896AE3#fndtn-supplementary-materials/)atic-rule/ [C39AAF4CF274445555FF41F7CC896AE3#fndtn-supplementary-materials/](https://www.cambridge.org/core/journals/american-political-science-review/article/inequality-and-regime-change-democratic-transitions-and-the-stability-of-democratic-rule/C39AAF4CF274445555FF41F7CC896AE3#fndtn-supplementary-materials/)

<span id="page-8-0"></span>draw\_causal\_type *Draw a single causal type given a parameter vector*

#### Description

Output is a parameter dataframe recording both parameters (case level priors) and the case level causal type.

#### Usage

```
draw_causal_type(model, ...)
```
#### **Arguments**

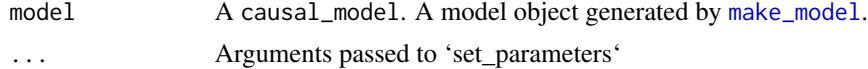

## Examples

```
# Simple draw using model's parameter vector
make_model("X -> M -> Y") %>%
draw_causal_type(.)
# Draw parameters from priors and draw type from parameters
make_model("X -> M -> Y") %>%
draw_causal_type(., param_type = "prior_draw")
# Draw type given specified parameters
make_model("X -> M -> Y") %>%
draw_causal_type(., parameters = 1:10)
# Define a causal type and reveal data
model <- make_model("X -> Y; X <-> Y")
type <- model %>% draw_causal_type()
make_data(model, parameters = type$causal_type)
```
expand\_data *Expand compact data object to data frame*

## Description

Expand compact data object to data frame

#### Usage

expand\_data(data\_events = NULL, model)

## <span id="page-9-0"></span>Arguments

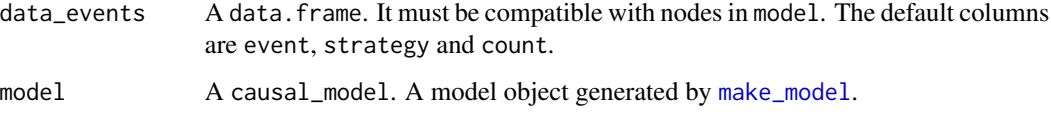

## Value

A data.frame with rows as data observation

## Examples

```
model <- make_model('X->M->Y')
make_events(model, n = 5) %>%
  expand_data(model)
make_events(model, n = 0) %>%
  expand_data(model)
```
expand\_wildcard *Expand wildcard*

## Description

Expand statement containing wildcard

#### Usage

```
expand_wildcard(to_expand, join_by = "|", verbose = TRUE)
```
## Arguments

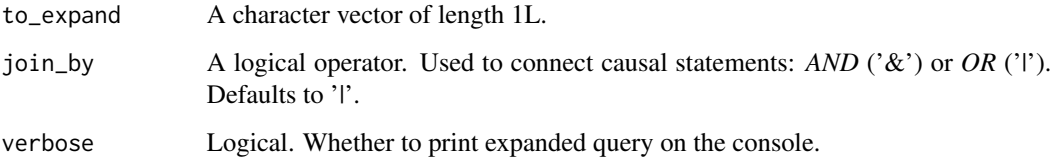

## Value

A character string with the expanded expression. Wildcard '.' is replaced by 0 and 1.

## <span id="page-10-0"></span>get\_ambiguities\_matrix 11

#### Examples

```
# Position of parentheses matters for type of expansion
# In the "global expansion" versions of the entire statement are joined
expand_wildcard('(Y[X=1, M=.] > Y[X=1, M=.])')
# In the "local expansion" versions of indicated parts are joined
expand_wildcard('(Y[X=1, M=.]) > (Y[X=1, M=.])')
# If parentheses are missing global expansion used.
expand_wildcard('Y[X=1, M=.] > Y[X=1, M=.]')
# Expressions not requiring expansion are allowed
```

```
expand_wildcard('(Y[X=1])')
```
get\_ambiguities\_matrix

*Get ambiguities matrix*

## Description

Return ambiguities matrix if it exists; otherwise calculate it assuming no confounding. The ambiguities matrix maps from causal types into data types.

#### Usage

```
get_ambiguities_matrix(model)
```
#### Arguments

model A causal\_model. A model object generated by [make\\_model](#page-26-1).

## Value

A data.frame. Causal types (rows) corresponding to possible data realizations (columns).

```
model <- make_model('X -> Y')
get_ambiguities_matrix(model = model)
```
## <span id="page-11-0"></span>Description

Return data frame with types produced from all combinations of possible data produced by a DAG.

#### Usage

```
get_causal_types(model)
```
## Arguments

model A causal\_model. A model object generated by [make\\_model](#page-26-1).

## Value

A data.frame indicating causal types of a model

## Examples

```
get_causal_types(make_model('X -> Y'))
```
get\_event\_prob *Draw event probabilities*

## Description

Draw event probabilities

## Usage

```
get_event_prob(model, parameters = NULL, A = NULL, P = NULL, given = NULL)
```
#### Arguments

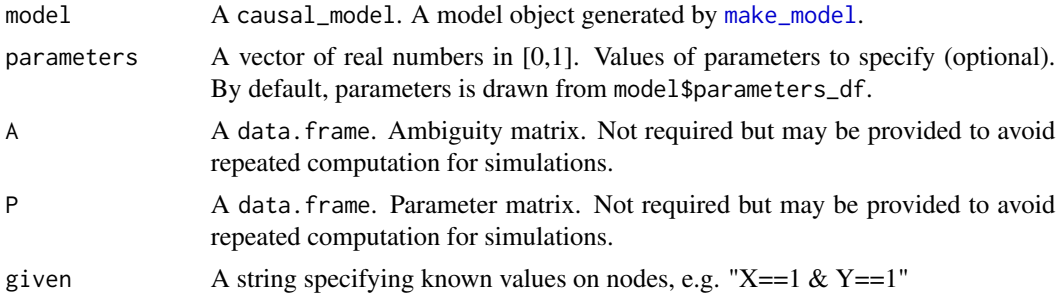

<span id="page-12-0"></span>get\_nodal\_types 13

#### Value

An array of event probabilities

#### Examples

```
model <- make_model('X -> Y')
get_event_prob(model = model)
get_event_prob(model = model, parameters = rep(1, 6))
get_event_prob(model = model, parameters = 1:6)
```
<span id="page-12-1"></span>get\_nodal\_types *Get list of types for nodes in a DAG*

## Description

As type labels are hard to interpret for large models, the type list includes an attribute to help interpret them. See attr(types, interpret)

#### Usage

get\_nodal\_types(model, collapse = TRUE)

#### Arguments

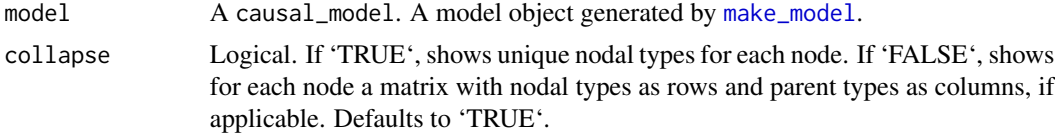

## Value

A named list of nodal types for each parent in a DAG

```
model \leq make_model('X \Rightarrow K \Rightarrow Y')
get_nodal_types(model)
model <- make_model('X -> K -> Y') %>%
   set_restrictions(statement = 'K[X=1]>K[X=0]') %>%
   set_confound(list(K = 'Y[K=1]>Y[K=0]'))
get_nodal_types(model)
```
<span id="page-13-0"></span>get\_parameter\_matrix *Get parameter matrix*

#### Description

Return parameter matrix if it exists; otherwise calculate it assuming no confounding. The parameter matrix maps from parameters into causal types. In models without confounding parameters correspond to nodal types.

## Usage

get\_parameter\_matrix(model)

#### Arguments

model A model created by make\_model()

#### Value

A data.frame, the parameter matrix, mapping from parameters to causal types

#### Examples

```
model <- make_model('X -> Y')
get_parameter_matrix(model)
```
get\_parameter\_names *Get parameter names*

#### Description

Parameter names taken from P matrix or model if no P matrix provided

#### Usage

get\_parameter\_names(model, include\_paramset = TRUE)

## Arguments

model A causal\_model. A model object generated by [make\\_model](#page-26-1). include\_paramset

Logical. Whether to include the param set prefix as part of the name.

## Value

A character vector with the names of the parameters in the model

## <span id="page-14-0"></span>get\_param\_dist 15

## Examples

get\_parameter\_names(make\_model('X->Y'))

get\_param\_dist *Get a distribution of model parameters*

## Description

Using parameters, priors, or posteriors

## Usage

```
get_param_dist(model, using, n_draws = 4000)
```
## Arguments

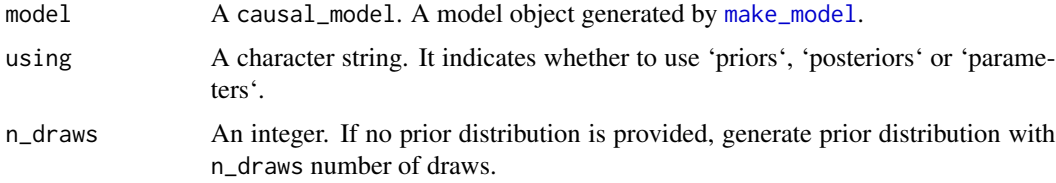

## Value

A matrix with the distribution of the parameters in the model

## Examples

```
get_param_dist(model = make_model('X->Y'), using = 'priors', n_draws = 4)
get_param_dist(model = make_model('X->Y'), using = 'parameters')
```
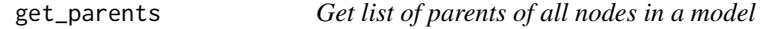

## Description

Get list of parents of all nodes in a model

## Usage

get\_parents(model)

## <span id="page-15-0"></span>Arguments

model A causal\_model. A model object generated by [make\\_model](#page-26-1).

## Value

A list of parents in a DAG

## Examples

model  $\leq$  make\_model('X  $\Rightarrow$  K  $\Rightarrow$  Y') get\_parents(model)

get\_parmap *Get parmap: a matrix mapping from parameters to data types*

## Description

Gets parmap from a model, or generates if not available.

## Usage

get\_parmap(model, A = NULL, P = NULL)

#### Arguments

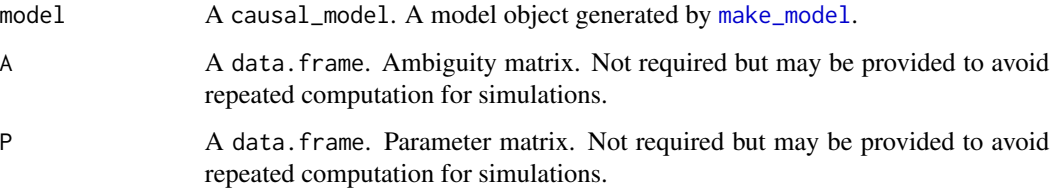

## Value

A matrix

```
get_parmap(model = make_model('X->Y'))
```
<span id="page-16-1"></span><span id="page-16-0"></span>get\_prior\_distribution

*Get a prior distribution from priors*

## Description

Add to the model a 'n\_draws x n\_param' matrix of possible parameters.

## Usage

```
get_prior_distribution(model, n_draws = 4000)
```
## Arguments

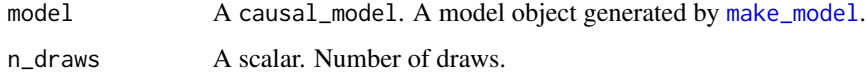

#### Value

A 'data.frame' with dimension 'n\_param'x 'n\_draws' of possible lambda draws

## See Also

Other prior\_distribution: [make\\_prior\\_distribution\(](#page-29-2)), [set\\_prior\\_distribution\(](#page-45-1))

#### Examples

```
make_model('X -> Y') %>% set_prior_distribution(n_draws = 5) %>% get_prior_distribution()
make_model('X -> Y') %>% get_prior_distribution(3)
```
get\_query\_types *Look up query types*

## Description

Find which nodal or causal types are satisfied by a query.

#### Usage

```
get_query_types(model, query, map = "causal_type", join_by = "|")
```
#### <span id="page-17-0"></span>Arguments

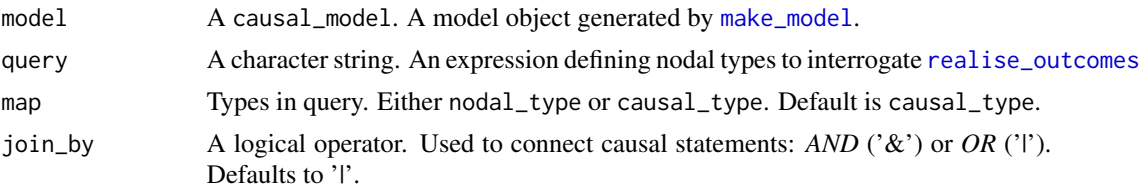

## Value

A list containing some of the following elements

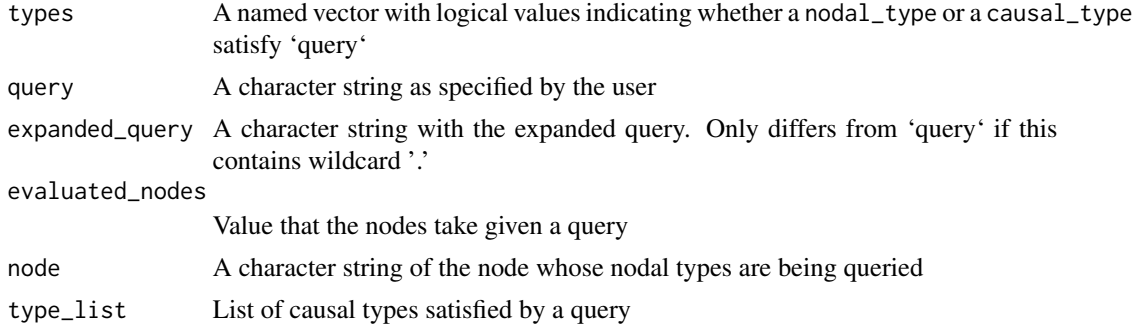

```
model \leq - make_model('X \Rightarrow M \Rightarrow Y; X\Rightarrow Y')query <- '(Y[X=0] > Y[X=1])'
get_query_types(model, query, map="nodal_type")
get_query_types(model, query, map="causal_type")
get_query_types(model, query)
# Examples with map = "nodal_type"
query <- '(Y[X=0, M = .] > Y[X=1, M = 0])'get_query_types(model, query, map="nodal_type")
query \leftarrow '(Y[] == 1)'
get_query_types(model, query, map="nodal_type")
get_query_types(model, query, map="nodal_type", join_by = '&')
# Root nodes specified with []
get_query_types(model, '(X[] == 1)', map="nodal_type")
query <- '(M[X=1] == M[X=0])'get_query_types(model, query, map="nodal_type")
# Helpers
model <- make_model('M->Y; X->Y')
query <- complements('X', 'M', 'Y')
get_query_types(model, query, map="nodal_type")
```

```
# Examples with map = "causal_type"
model <- make_model('X -> M -> Y; X->Y')
query <- 'Y[M=M[X=0], X=1]==1'
get_query_types(model, query, map= "causal_type")
query <- '(Y[X=1, M = 1] > Y[X=0, M = 1]) & (Y[X=1, M = 0] > Y[X=0, M = 0])'
get_query_types(model, query, "causal_type")
query <- 'Y[X=1] == Y[X=0]'
get_query_types(model, query, "causal_type")
query <- '(X == 1) & (M == 1) & (Y == 1) & (Y[X = 0] == 1)'get_query_types(model, query, "causal_type")
query <- '(Y[X = .]==1)'
get_query_types(model, query, "causal_type")
```
get\_type\_prob *Get type probabilities*

#### Description

Gets probability of vector of causal types given a single realization of parameters, possibly drawn from model priors.

#### Usage

get\_type\_prob(model, P = NULL, parameters = NULL)

#### Arguments

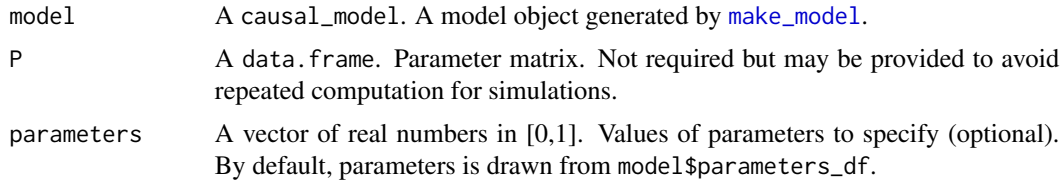

## Details

By default, parameters is drawn from 'using' argument (either from priors, posteriors, or from model\$parameters)

#### Value

A vector with probabilities of vector of causal types

## Examples

```
get_type_prob(model = make_model('X->Y'))
get_type_prob(model = make_model('X->Y'), parameters = 1:6)
```
#### get\_type\_prob\_multiple

*Draw matrix of type probabilities, before or after estimation*

## Description

Draw matrix of type probabilities, before or after estimation

## Usage

```
get_type_prob_multiple(
 model,
 using = "priors",
 parameters = NULL,
 n_draws = 4000,
 param_dist = NULL,
 P = NULL\mathcal{L}
```
## Arguments

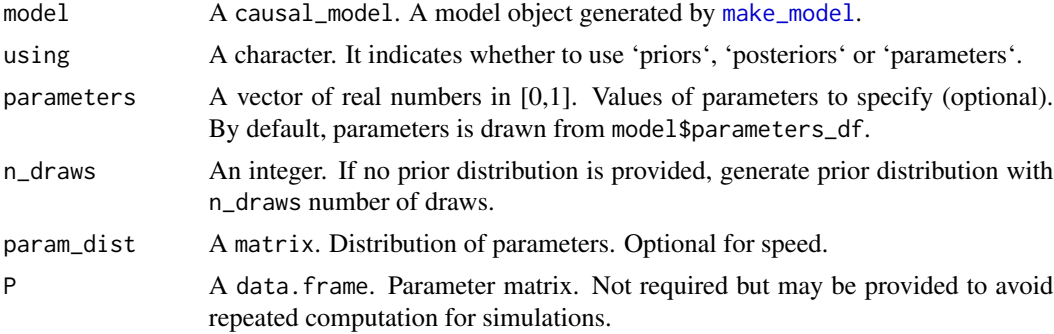

## Value

A matrix of type probabilities.

```
model <- make_model('X -> Y')
get_type_prob_multiple(model, using = 'priors', n_draws = 3)
get_type_prob_multiple(model, using = 'parameters', n_draws = 3)
```
<span id="page-19-0"></span>

<span id="page-20-1"></span><span id="page-20-0"></span>

## Description

Generate a statement for Y monotonic (increasing) in X

#### Usage

```
increasing(X, Y)
```
## Arguments

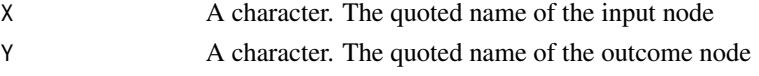

## Value

A character statement of class statement

## See Also

```
Other statements: complements(), decreasing(), interacts(), non_decreasing(), non_increasing(),
substitutes(), te()
```
## Examples

increasing('A', 'B')

<span id="page-20-2"></span>interacts *Make statement for any interaction*

## Description

Generate a statement for X1, X1 interact in the production of Y

## Usage

interacts(X1, X2, Y)

## Arguments

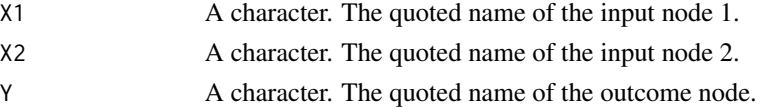

## <span id="page-21-0"></span>Value

A character statement of class statement

#### See Also

Other statements: [complements\(](#page-5-1)), [decreasing\(](#page-6-1)), [increasing\(](#page-20-1)), [non\\_decreasing\(](#page-29-1)), [non\\_increasing\(](#page-30-1)), [substitutes\(](#page-50-1)), [te\(](#page-51-1))

#### Examples

```
interacts('A', 'B', 'W')
get\_query\_types(model = make_model('X-> Y <- W'),query = interacts('X', 'W', 'Y'), map = "causal_type")
```
interpret\_type *Interpret or find position in nodal type*

#### Description

Interprets the position of one or more digits (specified by position) in a nodal type. Alternatively returns nodal type digit positions that correspond to one or more given condition.

#### Usage

interpret\_type(model, condition = NULL, position = NULL)

#### Arguments

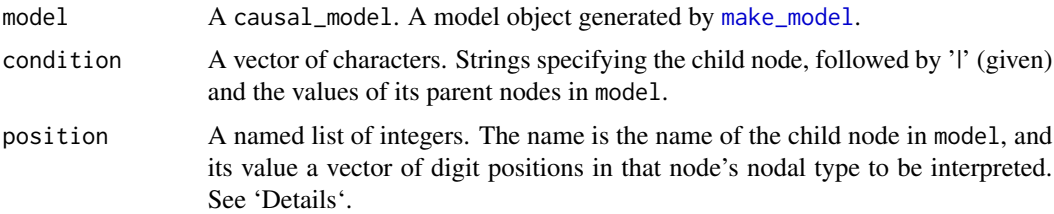

#### Details

A node for a child node X with k parents has a nodal type represented by X followed by 2^k digits. Argument position allows user to interpret the meaning of one or more digit positions in any nodal type. For example position =  $list(X = 1:3)$  will return the interpretation of the first three digits in causal types for X. Argument condition allows users to query the digit position in the nodal type by providing instead the values of the parent nodes of a given child. For example, condition  $=$  'X | Z=0 & R=1' returns the digit position that corresponds to values X takes when Z = 0 and R = 1.

## <span id="page-22-0"></span>make\_data 23

## Value

A named list with interpretation of positions of the digits in a nodal type

## Examples

```
model <- make_model('R -> X; Z -> X; X -> Y')
#Example using digit position
interpret_type(model, position = list(X = c(3, 4), Y = 1))#Example using condition
interpret_type(model, condition = c('X | Z=0 & R=1', 'X | Z=0 & R=0'))#Return interpretation of all digit positions of all nodes
interpret_type(model)
```
<span id="page-22-1"></span>make\_data *Make data*

#### Description

Make data

#### Usage

```
make_data(
 model,
 n = NULL,parameters = NULL,
 param_type = NULL,
 nodes = NULL,
  n_steps = NULL,
 probs = NULL,
  subsets = TRUE,
  complete_data = NULL,
  given = NULL,
  verbose = TRUE,
  ...
)
```
## Arguments

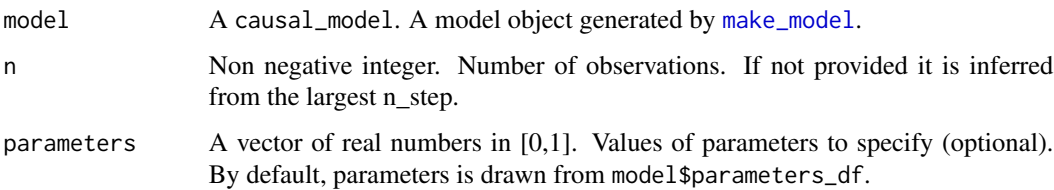

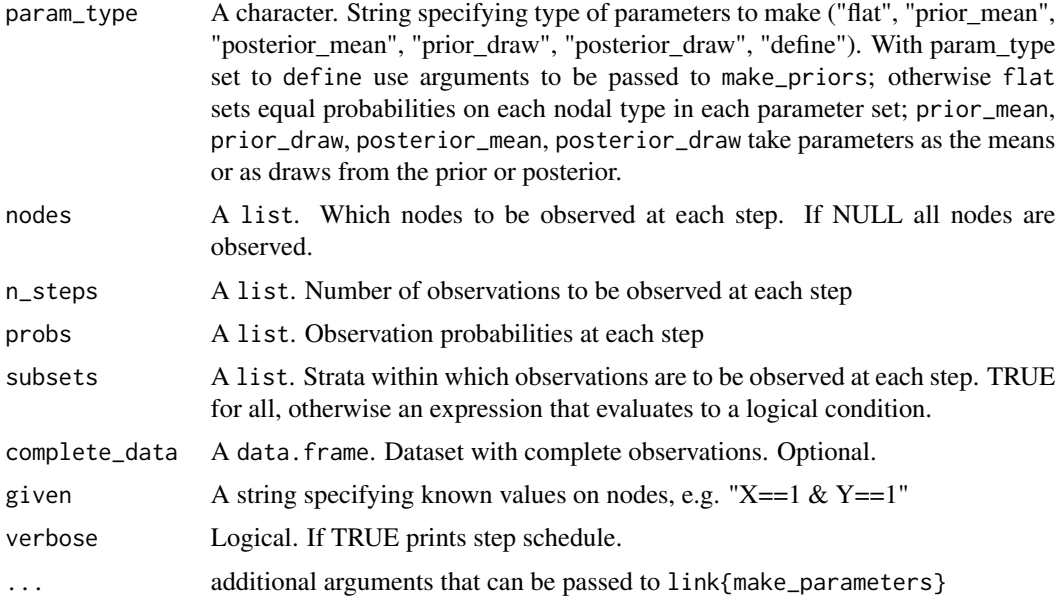

## Details

Note that default behavior is not to take account of whether a node has already been observed when determining whether to select or not. One can however specifically request observation of nodes that have not been previously observed.

## Value

A data.frame with simulated data.

```
# Simple draws
model \leq - make_model("X -> M -> Y")make_data(model)
make_data(model, n = 3, nodes = c("X","Y"))
make_data(model, n = 3, param_type = "prior_draw")make_data(model, n = 10, param_type = "define", parameters = 0:9)# Data Strategies
# A strategy in which X, Y are observed for sure and M is observed
# with 50% probability for X=1, Y=0 cases
model \leq - make_model("X -> M -> Y")make_data(
 model,
 n = 8,
  nodes = list(c("X", "Y"), "M"),
  probs = list(1, .5),subsets = list(TRUE, "X==1 & Y==0"))
```

```
# n not provided but inferred from largest n_step (not from sum of n_steps)
make_data(
 model,
 nodes = list(c("X", "Y"), "M"),
  n_{\text{steps}} = list(5, 2)# Wide then deep
  make_data(
  model,
  n = 8,
  nodes = list(c("X", "Y"), "M"),
  subsets = list(TRUE, "lis.na(X) & lis.na(Y)"),n_{\text{steps}} = list(6, 2)make_data(
  model,
  n = 8,
  nodes = list(c("X", "Y"), c("X", "M")),
  subsets = list(TRUE, "is.na(X)"),
  n_{\text{steps}} = list(3, 2)# Example with probabilities at each step
make_data(
  model,
  n = 8,
  nodes = list(c("X", "Y"), c("X", "M")),
  subsets = list(TRUE, "is.na(X)"),
  probs = list(.5, .2))# Example with given data
make_data(model, given = "X==1 & Y==1", n = 5)
```
<span id="page-24-1"></span>make\_events *Make data in compact form*

#### Description

Draw n events given event probabilities. Draws full data only. For incomplete data see [make\\_data](#page-22-1).

#### Usage

```
make_events(
 model,
 n = 1,
 w = NULL,P = NULL,A = NULL,
```

```
parameters = NULL,
 param_type = NULL,
 include_strategy = FALSE,
  ...
)
```
## Arguments

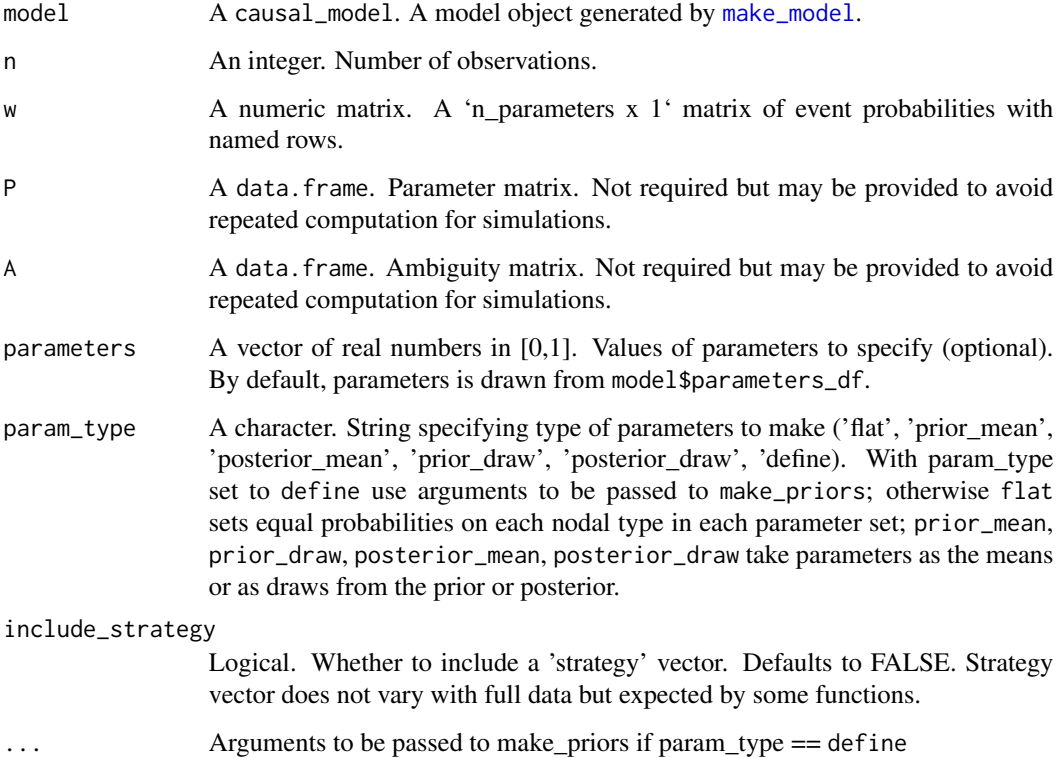

## Value

A data.frame of events

```
model <- make_model('X -> Y')
make_events(model = model)
make_events(model = model, param_type = 'prior_draw')
make_events(model = model, include_strategy = TRUE)
```
<span id="page-26-1"></span><span id="page-26-0"></span>

#### Description

make\_model uses [dagitty](#page-0-0) syntax and functionality to specify nodes and edges of a graph. Implied causal types are calculated and default priors are provided under the assumption of no confounding. Models can be updated with specification of a parameter matrix, P, by providing restrictions on causal types, and/or by providing informative priors on parameters. The default setting for a causal model have flat (uniform) priors and parameters putting equal weight on each parameter within each parameter set. These can be adjust with set\_priors and set\_parameters

#### Usage

```
make_model(statement, add_causal_types = TRUE)
```
#### **Arguments**

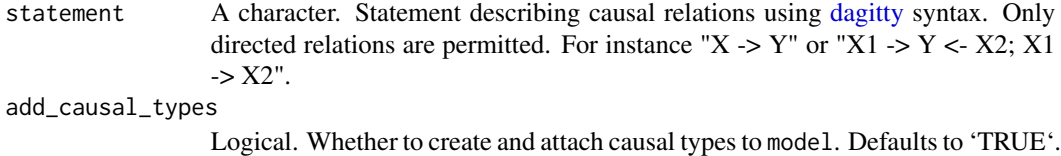

#### Value

An object of class causal\_model.

An object of class "causal\_model" is a list containing at least the following components:

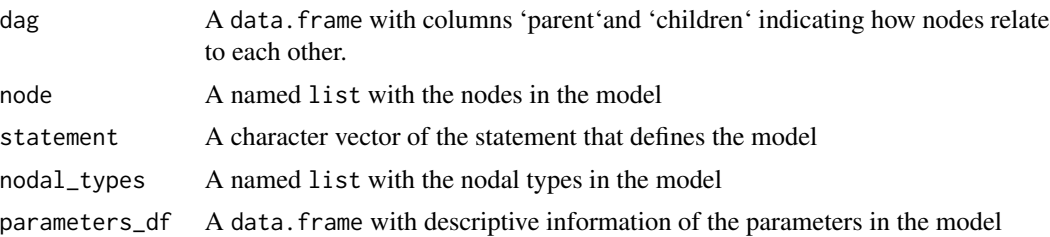

## Examples

 $make_model(statement = "X -> Y")$  $modelXKY \leftarrow make_model("X \rightarrow K \rightarrow Y; X \rightarrow Y")$ 

```
# Example where cyclicaly dag attempted
## Not run:
modelXKX <- make_model("X -> K -> X")
```
## End(Not run)

```
# Examples with confounding
model <- make_model("X->Y; X <-> Y")
model$P
model <- make_model("Y2 <- X -> Y1; X <-> Y1; X <-> Y2")
dim(model$P)
model$P
model <- make_model("X1 -> Y <- X2; X1 <-> Y; X2 <-> Y")
dim(model$P)
model$parameters_df
# A single node graph is also possible
model <- make_model("X")
# Unconnected nodes cannot
## Not run:
model <- make_model("X <-> Y")
## End(Not run)
```
make\_parameter\_matrix *Make parameter matrix*

#### Description

Calculate parameter matrix assuming no confounding. The parameter matrix maps from parameters into causal types. In models without confounding parameters correspond to nodal types.

#### Usage

```
make_parameter_matrix(model)
```
#### Arguments

model A causal\_model. A model object generated by [make\\_model](#page-26-1).

#### Value

A data.frame, the parameter matrix, mapping from parameters to causal types

```
model <- make_model('X -> Y')
make_parameter_matrix(model)
```
<span id="page-27-0"></span>

<span id="page-28-0"></span>

#### Description

Generates a matrix with a row per parameter and a column per data type.

#### Usage

make\_parmap(model,  $A = NULL$ ,  $P = NULL$ )

## Arguments

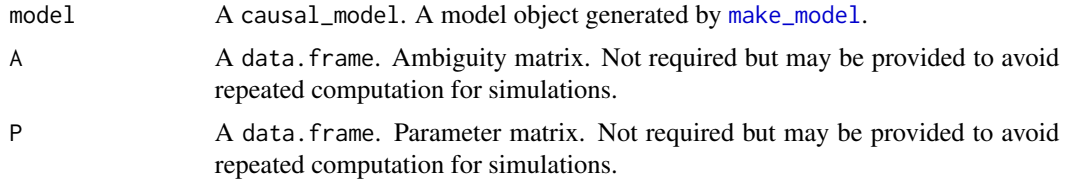

#### Value

A matrix

```
make_parmap(model = make_model('X->Y'))
make_parmap(model = make_model('X->Y; X<->Y'))
make_parmap(model = make_model('X->Y; X<->Y')) %>% attr("map")
make_parmap(model = make_model('X -> M -> Y; X <-> Y'))
make_parmap(model = make_model('X -> M -> Y; M <-> Y'))
model <- make_model('X -> M -> Y; M <-> Y; X <-> M')
make_parmap(model)
make_parmap(model) %>% attr("map")
# Any ways (without paths splits)
make_parmap(model) %*% (make_parmap(model) %>% attr("map"))
## Not run:
# X1 and X2 are confounded and jointly determine Y1, Y2.
# For instance for models in which X and Y take on four values rather than 2.
model <- make_model("Y2 <- X1 -> Y1; Y2 <- X2 ->Y1; X1 <-> X2; Y1 <-> Y2")
data <- CausalQueries:::minimal_event_data(model)
check <- CausalQueries:::prep_stan_data(model, data, keep_transformed = TRUE)
check$n_params
a <- update_model(model)
make_parmap(model) %>% dim
```
<span id="page-29-2"></span><span id="page-29-0"></span>make\_prior\_distribution

*Make a prior distribution from priors*

#### Description

Create a 'n\_param'x 'n\_draws' database of possible lambda draws to be attached to the model.

#### Usage

```
make_prior_distribution(model, n_draws = 4000)
```
## Arguments

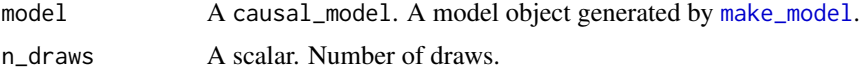

## Value

A 'data.frame' with dimension 'n\_param'x 'n\_draws' of possible lambda draws

## See Also

Other prior\_distribution: [get\\_prior\\_distribution\(](#page-16-1)), [set\\_prior\\_distribution\(](#page-45-1))

#### Examples

```
make_model('X -> Y') %>% make_prior_distribution(n_draws = 5)
```
<span id="page-29-1"></span>non\_decreasing *Make monotonicity statement (non negative)*

## Description

Generate a statement for Y weakly monotonic (increasing) in X

#### Usage

non\_decreasing(X, Y)

## Arguments

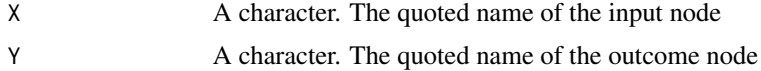

## <span id="page-30-0"></span>non\_increasing 31

## Value

A character statement of class statement

## See Also

```
Other statements: complements(), decreasing(), increasing(), interacts(), non_increasing(),
substitutes(), te()
```
#### Examples

non\_decreasing('A', 'B')

<span id="page-30-1"></span>non\_increasing *Make monotonicity statement (non positive)*

## Description

Generate a statement for Y weakly monotonic (not increasing) in X

#### Usage

```
non_increasing(X, Y)
```
## Arguments

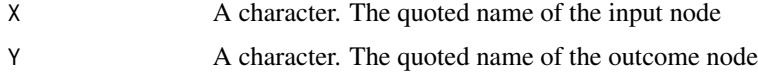

## Value

A character statement of class statement

## See Also

```
Other statements: complements(), decreasing(), increasing(), interacts(), non_decreasing(),
substitutes(), te()
```
## Examples

non\_increasing('A', 'B')

<span id="page-31-0"></span>

#### Description

Observe data, given a strategy

## Usage

```
observe_data(
 complete_data,
 observed = NULL,
 nodes_to_observe = NULL,
 prob = 1,
 m = NULL,subset = TRUE)
```
## Arguments

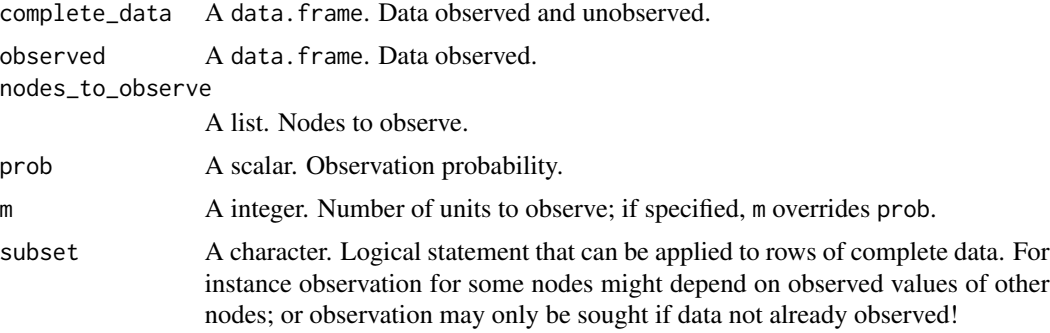

## Value

A data.frame with logical values indicating which nodes to observe in each row of 'complete\_data'.

```
model <- make_model("X -> Y")
df <- simulate_data(model, n = 8)
# Observe X values only
observe_data(complete_data = df, nodes_to_observe = "X")
# Observe half the Y values for cases with observed X = 1observe_data(complete_data = df,
     observed = observe_data(complete_data = df, nodes_to_observe = "X"),
     nodes_to_observe = "Y", prob = .5,
     subset = "X==1")
```
## <span id="page-32-1"></span><span id="page-32-0"></span>Description

Functionality for altering parameters:

A vector of 'true' parameters; possibly drawn from prior or posterior.

Add a true parameter vector to a model. Parameters can be created using arguments passed to [make\\_parameters](#page-32-1) and [make\\_priors](#page-34-1).

Extracts parameters as a named vector

## Usage

```
make_parameters(
 model,
 parameters = NULL,
 param_type = NULL,
 warning = TRUE,
 normalize = TRUE,
  ...
)
set_parameters(
 model,
 parameters = NULL,
 param_type = NULL,
 warning = FALSE,
  ...
)
```
get\_parameters(model, param\_type = NULL)

## Arguments

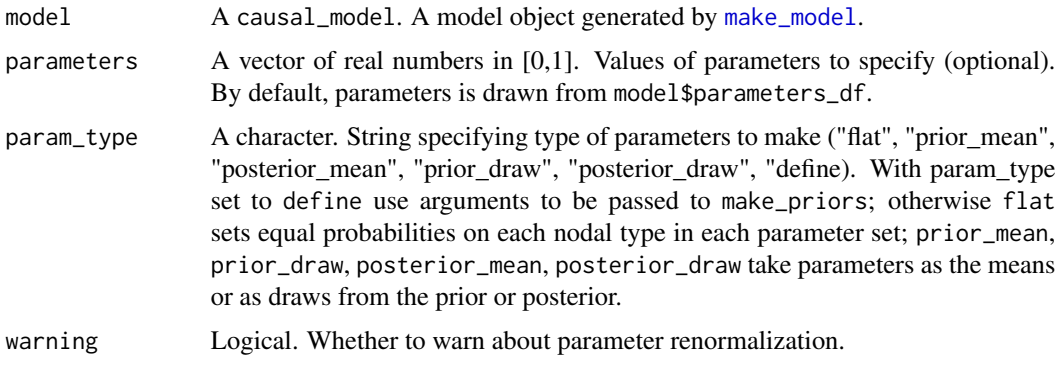

<span id="page-33-0"></span>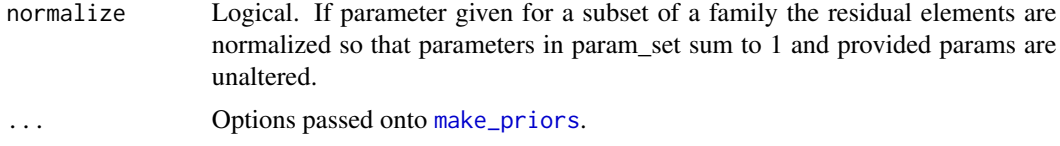

#### Value

A vector of draws from the prior or distribution of parameters

An object of class causal\_model. It essentially returns a list containing the elements comprising a model (e.g. 'statement', 'nodal\_types' and 'DAG') with true vector of parameters attached to it.

A vector of draws from the prior or distribution of parameters

```
# make_parameters examples:
# Simple examples
model <- make_model('X -> Y')
data <- simulate_data(model, n = 2)
model <- update_model(model, data)
make_parameters(model, parameters = c(.25, .75, 1.25,.25, .25, .25))
make_parameters(model, param_type = 'flat')
make_parameters(model, param_type = 'prior_draw')
make_parameters(model, param_type = 'prior_mean')
make_parameters(model, param_type = 'posterior_draw')
make_parameters(model, param_type = 'posterior_mean')
#altering values using \code{alter_at}
make_model("X \rightarrow Y'') %>% make_parameters(parameters = c(0.5, 0.25),
alter_at = "node == 'Y' & nodal_type %in% c('00', '01')")#altering values using \code{param_names}
make_model("X -> Y") %>% make_parameters(parameters = c(0.5, 0.25),
param_names = c("Y.10","Y.01"))
#altering values using \code{statement}
make_model("X \rightarrow Y'') %\gg% make_parameters(parameters = c(0.5),
statement = "Y[X=1] > Y[X=0]")
#altering values using a combination of other arguments
make_model("X \rightarrow Y'') %\gg% make_parameters(parameters = c(0.5, 0.25),
node = "Y", nodal_type = c("00","01"))
# Normalize renormalizes values not set so that value set is not renomalized
make_parameters(make_model('X -> Y'),
               statement = 'Y[X=1] > Y[X=0]', parameters = .5)
```

```
make_parameters(make_model('X -> Y'),
```

```
statement = 'Y[X=1]>Y[X=0]', parameters = .5, normalize = FALSE)
# set_parameters examples:
make_model('X->Y') %>% set_parameters(1:6) %>% get_parameters()
# Simple examples
model <- make_model('X -> Y')
data <- simulate_data(model, n = 2)
model <- update_model(model, data)
set_parameters(model, parameters = c(.25, .75, 1.25,.25, .25, .25))
set_parameters(model, param_type = 'flat')
set_parameters(model, param_type = 'prior_draw')
set_parameters(model, param_type = 'prior_mean')
set_parameters(model, param_type = 'posterior_draw')
set_parameters(model, param_type = 'posterior_mean')
#altering values using \code{alter_at}
make_model("X -> Y") %>% set_parameters(parameters = c(0.5,0.25),
alter_at = "node == 'Y' & nodal_type %in% c('00','01')")
#altering values using \code{param_names}
make_model("X -> Y") %>% set_parameters(parameters = c(0.5, 0.25),
param_names = c("Y.10","Y.01"))
#altering values using \code{statement}
make_model("X -> Y") %>% set_parameters(parameters = c(0.5),
statement = "Y[X=1] > Y[X=0]"#altering values using a combination of other arguments
make_model("X -> Y") %>% set_parameters(parameters = c(0.5,0.25),
node = "Y", nodal_type = c("00", "01")
```
# get\_parameters examples:

get\_parameters(make\_model('X -> Y'))

prior\_setting *Setting priors*

#### <span id="page-34-1"></span>Description

Functionality for altering priors:

make\_priors Generates priors for a model. set\_priors Adds priors to a model. Extracts priors as a named vector

## Usage

```
make_priors(
 model,
  alphas = NA,
 distribution = NA,
  alter_at = NA,
 node = NA,
 nodal_type = NA,
 label = NA,
 param_set = NA,
 given = NA,
  statement = NA,
  join_by = "|",param_names = NA
)
set_priors(
  model,
  alphas = NA,
 distribution = NA,
  alter_at = NA,
 node = NA,
 nodal_type = NA,
 label = NA,
 param_set = NA,
 given = NA,statement = NA,
  join_by = "|",param_names = NA
\mathcal{L}
```
get\_priors(model)

#### Arguments

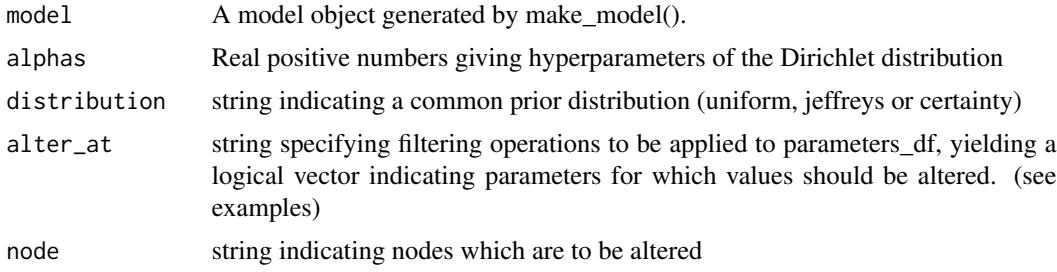

## prior\_setting 37

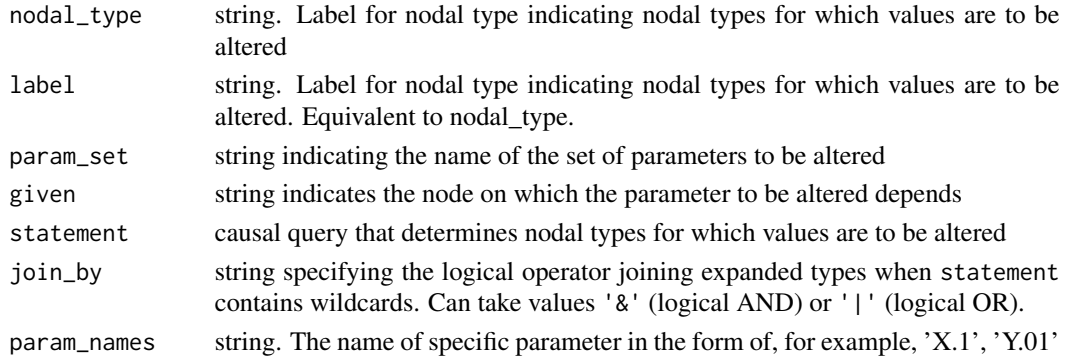

#### Details

Seven arguments govern which parameters should be altered. The default is 'all' but this can be reduced by specifying

\* alter\_at String specifying filtering operations to be applied to parameters\_df, yielding a logical vector indicating parameters for which values should be altered. "node  $=='X'$  & nodal\_type

\* node, which restricts for example to parameters associated with node 'X'

\* label or nodal\_type The label of a particular nodal type, written either in the form Y0000 or Y.Y0000

\* param\_set The param\_set of a parameter.

\* given Given parameter set of a parameter.

\* statement, which restricts for example to nodal types that satisfy the statement 'Y[X=1] >  $Y[X=0]'$ 

\* param\_set, given, which are useful when setting confound statements that produces several sets of parameters

Two arguments govern what values to apply:

\* alphas is one or more non negative numbers and

\* distribution indicates one of a common class: uniform, jeffreys, or 'certain'

Forbidden statements include:

- Setting distribution and values at the same time.
- Setting a distribution other than uniform, jeffreys or certainty.
- Setting negative values.
- specifying alter\_at with any of node, nodal\_type,param\_set,given,statement or param\_names
- specifying param\_names with any of node,nodal\_type,param\_set,given,statement or alter\_at
- specifying statement with any of node or nodal\_type

## Value

A vector indicating the hyperparameters of the prior distribution of the nodal types.

An object of class causal\_model. It essentially returns a list containing the elements comprising a model (e.g. 'statement', 'nodal types' and 'DAG') with the 'priors' attached to it.

A vector indicating the hyperparameters of the prior distribution of the nodal types.

```
# make_priors examples:
# Pass all nodal types
model \leq - \text{make_model}('Y \leq - X'')make_priors(model, alphas = .4)
make_priors(model, distribution = "jeffreys")
model <- CausalQueries::make_model("X -> M -> Y; X <-> Y")
#altering values using \code{alter_at}
make_priors(model = model, alphas = c(0.5, 0.25),
alter_at = "node == 'Y' & nodal_type %in% c('00','01') & given == 'X.0'")
#altering values using \code{param_names}
make_priors(model = model, alphas = c(0.5, 0.25),
param_names = c("Y.10_X.0","Y.10_X.1"))
#altering values using \code{statement}
make_priors(model = model, alphas = c(0.5, 0.25),
statement = "Y[M=1] > Y[M=0]"#altering values using a combination of other arguments
make_priors(model = model, alphas = c(0.5, 0.25),
node = "Y", nodal_type = c("00", "01"), given = "X.0")# set_priors examples:
# Pass all nodal types
model <- make_model("Y <- X")
set_priors(model, alphas = .4)
set_priors(model, distribution = "jeffreys")
model <- CausalQueries::make_model("X -> M -> Y; X <-> Y")
#altering values using \code{alter_at}
set\_priors(model = model, alphas = c(0.5, 0.25),alter_at = "node == 'Y' & nodal_type %in% c('00','01') & given == 'X.0'")
#altering values using \code{param_names}
set\_priors(model = model, alphas = c(0.5, 0.25),param_names = c("Y.10_X.0","Y.10_X.1"))
#altering values using \code{statement}
set\_priors(model = model, alphas = c(0.5, 0.25),statement = "Y[M=1] > Y[M=0]")
#altering values using a combination of other arguments
set\_priors(model = model, alphas = c(0.5, 0.25), node = "Y",nodal_type = c("00","01"), given = "X.0")
```
## <span id="page-38-0"></span>query\_distribution 39

```
# get_priors examples:
```

```
get_priors(make_model('X -> Y'))
```
query\_distribution *Calculate query distribution*

## Description

Calculated distribution of a query from a prior or posterior distribution of parameters

## Usage

```
query_distribution(
 model,
 query,
 given = TRUE,using = "parameters",
 parameters = NULL,
 type_distribution = NULL,
 verbose = FALSE,
 join_by = "|",case_level = FALSE
)
```
## Arguments

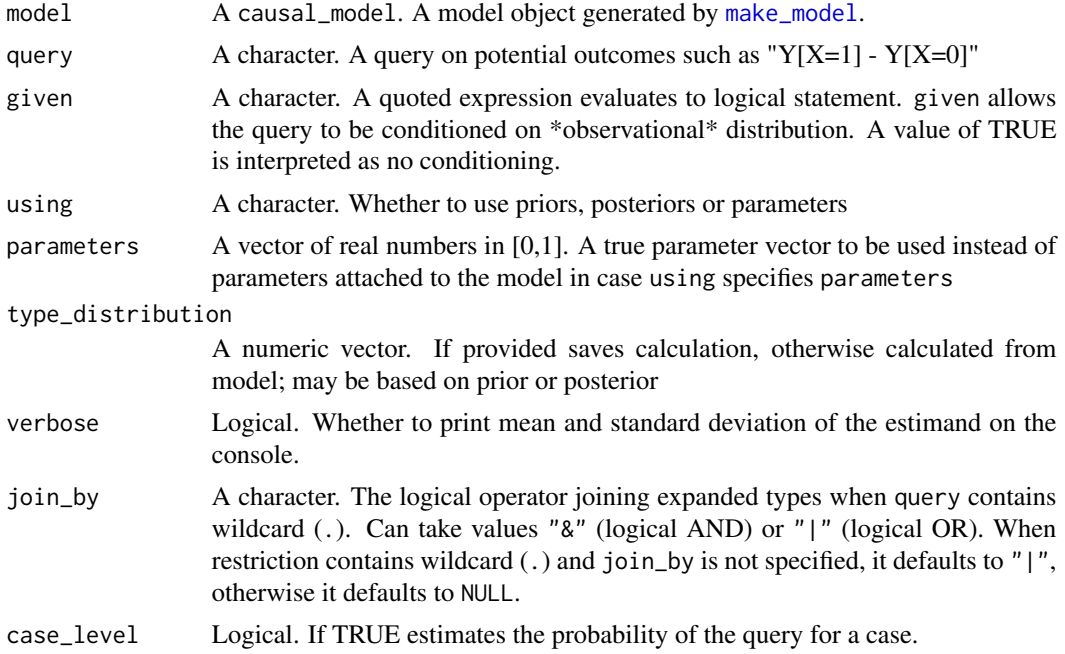

#### <span id="page-39-0"></span>Value

A vector of draws from the distribution of the potential outcomes specified in query

#### Examples

```
model <- make_model("X -> Y") %>%
         set_prior_distribution() %>%
         set_parameter_matrix()
 distribution <- query_distribution(model, query = "(Y[X=1] - Y[X=0])")
 distribution <- query_distribution(model, query = "(Y[X=1] - Y[X=0])", given = "X==1")
distribution \leq query_distribution(model, query = "(Y[X=1] - Y[X=0])", given = "Y[X=1]==0")
distribution <- query_distribution(model, query = "(Y[X=1] - Y[X=0])", given = "Y[X=1]==1")
distribution <- query_distribution(model, query = "(Y[X=1] > Y[X=0])")
distribution <- query_distribution(model,
                                    query = "(Y[X=1] > Y[X=0])",
                                    given = "X == 1 & Y == 1",
                                    verbose = TRUE)
 distribution <- query_distribution(model,
                                    query = "(Y[X=1] > Y[X=0])",
                                    given = "X == 1 & Y == 1",
                                    case_level = TRUE,
                                    verbose = TRUE)
 distribution <- query_distribution(model, query = "(Y[X=.] == 1)", join_by = "&")
distribution <- query_distribution(model, query = "(Y[X=1] - Y[X=0])", using = "parameters")
df <- simulate_data(model, n = 3)
updated_model <- update_model(model, df)
 query_distribution( updated_model , query = "(Y[X=1] - Y[X=0])", using = "posteriors")
 updated_model <- update_model(model, df, keep_transformed = TRUE)
 query_distribution( updated_model , query = "(Y[X=1] - Y[X=0])", using = "posteriors")
```
query\_model *Generate estimands dataframe*

#### **Description**

Calculated from a parameter vector, from a prior or from a posterior distribution

#### Usage

```
query_model(
 model,
 queries = NULL,
  given = NULL,
  using = list("parameters"),
  parameters = NULL,
  stats = NULL,
```

```
n_{\text{max}} = 4000,expand_grid = FALSE,
case_level = FALSE,
query = NULL
```
#### Arguments

 $\lambda$ 

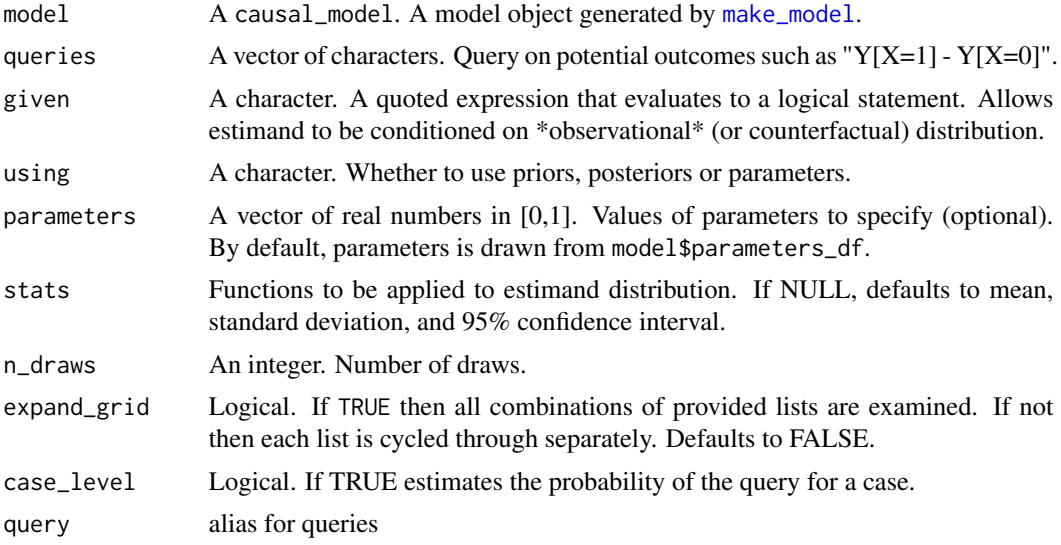

## Value

A data.frame with columns Query, Given and Using defined by corresponding input values. Further columns are generated as specified in stats.

model <- make\_model("X -> Y") %>% set\_prior\_distribution(n\_draws = 10000)

```
estimands_df <-query_model(
              model,
              query = list(ATE = "Y[X=1] - Y[X=0]", Share_positive = "Y[X=1] > Y[X=0]"),
              using = c("parameters", "priors"),
              expand\_grid = TRUE)
estimands_df <-query_model(
              model,
              query = list(ATE = "Y[X=1] - Y[X=0]", Share_positive = "Y[X=1] > Y[X=0]"),
              using = c("parameters", "priors"),
              expand_grid = FALSE)
estimands_df <- query_model(
               model,
               using = list( "parameters", "priors"),
```

```
query = list(ATE = "Y[X=1] - Y[X=0]", Is_B = "Y[X=1] > Y[X=0]"),
                given = list(TRUE, "Y==0 & X==1"),
                expand_grid = TRUE)
# An example: a stat representing uncertainty of token causation
token_var <- function(x) mean(x)*(1-mean(x))
estimands_df <- query_model(
               model,
               using = list( "parameters", "priors"),
                query = "Y[X=1] > Y[X=0]',
                stats = c(mean = mean, sd = sd, token_var = token_var))
```
<span id="page-41-1"></span>realise\_outcomes *Realise outcomes*

#### Description

Realise outcomes for all causal types. Calculated by sequentially calculating endogenous nodes. If a do operator is applied to any node then it takes the given value and all its descendants are generated accordingly.

#### Usage

```
realise_outcomes(model, dos = NULL, node = NULL)
```
#### Arguments

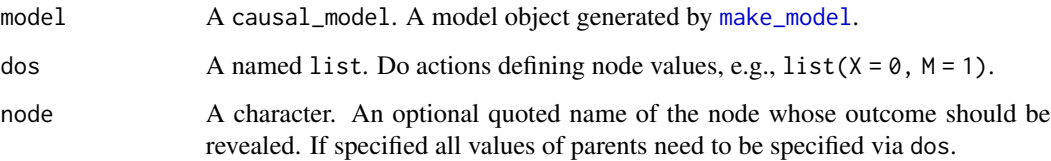

#### Details

realise\_outcomes starts off by creating types (via [get\\_nodal\\_types](#page-12-1)). It then takes types of endogenous and reveals their outcome based on the value that their parents took. Exogenous nodes outcomes correspond to their type.

## Value

A data.frame object of revealed data for each node (columns) given causal / nodal type (rows) .

## <span id="page-42-0"></span>set\_ambiguities\_matrix 43

## Examples

```
model <- make_model("X -> Y")
realise_outcomes(model)
model <- make_model("X1->Y;X2->M;M->Y")
realise_outcomes(model, dos = list(X1 = 1, M = 0))
model <- make_model("X->M->Y")
realise_outcomes(model, dos = list(M = 1), node = "Y")
```
set\_ambiguities\_matrix *Set ambiguity matrix*

## Description

Add an ambiguities matrix to a model

#### Usage

```
set_ambiguities_matrix(model, A = NULL)
```
## Arguments

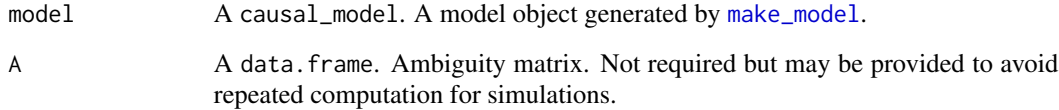

## Value

An object of type causal\_model with the ambiguities matrix attached

```
model <- make_model('X -> Y') %>%
        set_ambiguities_matrix()
model$A
```
<span id="page-43-0"></span>set\_confound *Set confound*

#### Description

Adjust parameter matrix to allow confounding.

#### Usage

```
set_confound(model, confound = NULL)
```
#### Arguments

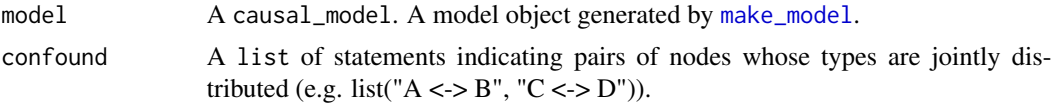

#### Details

Confounding between  $X$  and  $Y$  arises when the nodal types for  $X$  and  $Y$  are not independently distributed. In the  $X \rightarrow Y$  graph, for instance, there are 2 nodal types for X and 4 for Y. There are thus 8 joint nodal types:

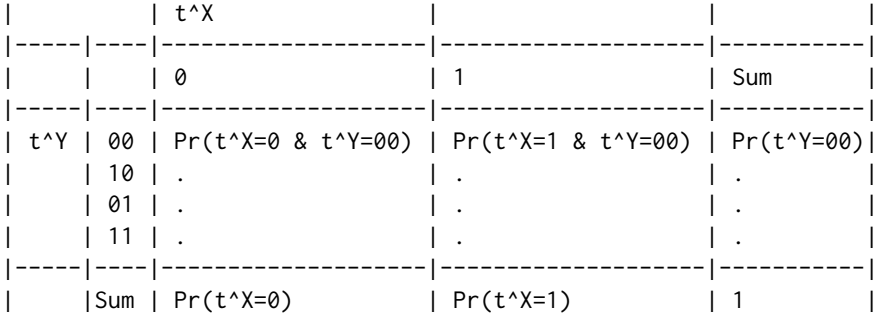

This table has 8 interior elements and so an unconstrained joint distribution would have 7 degrees of freedom. A no confounding assumption means that  $Pr(t^{\wedge}X | t^{\wedge}Y) = Pr(t^{\wedge}X)$ , or  $Pr(t^{\wedge}X, t^{\wedge}Y) =$  $Pr(t^{\Lambda}X)Pr(t^{\Lambda}Y)$ . In this case there would be 3 degrees of freedom for Y and 1 for X, totaling 4 rather than 7.

set\_confounds lets you relax this assumption by increasing the number of parameters characterizing the joint distribution. Using the fact that  $P(A,B) = P(A)P(B|A)$  new parameters are introduced to capture P(B|A=a) rather than simply P(B). For instance here two parameters (and one degree of freedom) govern the distribution of types X and four parameters (with 3 degrees of freedom) govern the types for Y given the type of X for a total of  $1+3+3=7$  degress of freedom.

#### Value

An object of class causal\_model with updated parameters\_df and parameter matrix.

## <span id="page-44-0"></span>set\_parameter\_matrix 45

#### Examples

```
make_model('X -> Y; X <-> Y') %>%
get_parameters()
make_model('X -> M -> Y; X <-> Y') %>%
get_parameters()
model <- make_model('X -> M -> Y; X <-> Y; M <-> Y')
model$parameters_df
# Example where set_confound is implemented after restrictions
make_model("A -> B -> C") %>%
set_restrictions(increasing("A", "B")) %>%
set_confound("B <-> C") %>%
get_parameters()
# Example where two parents are confounded
make_model('A -> B <- C; A <-> C') %>%
  set\_parameters(node = "C", c(0.05, .95, .95, 0.05)) %>%
  make_data(n = 50) %>%
  cor()
 # Example with two confounds, added sequentially
model \le make_model('A -> B -> C') %>%
  set_confound(list("A <-> B", "B <-> C"))
model$statement
# plot(model)
```
set\_parameter\_matrix *Set parameter matrix*

### Description

Add a parameter matrix to a model

#### Usage

```
set_parameter_matrix(model, P = NULL)
```
#### Arguments

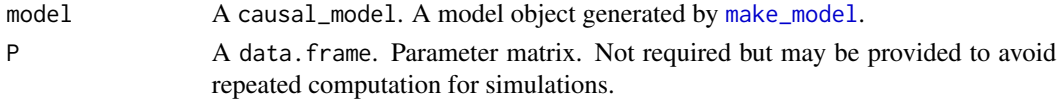

#### Value

An object of class causal\_model. It essentially returns a list containing the elements comprising a model (e.g. 'statement', 'nodal\_types' and 'DAG') with the parameter matrix attached to it.

## Examples

```
model <- make_model('X -> Y')
P \leftarrow diag(8)colnames(P) <- rownames(model$causal_types)
model <- set_parameter_matrix(model, P = P)
```
set\_parmap *Set parmap: a matrix mapping from parameters to data types*

## Description

Generates and adds parmap to a model

### Usage

set\_parmap(model)

## Arguments

model A causal\_model. A model object generated by [make\\_model](#page-26-1).

#### Value

A matrix

## Examples

set\_parmap(model = make\_model('X->Y'))

<span id="page-45-1"></span>set\_prior\_distribution

*Add prior distribution draws*

## Description

Add 'n\_param x n\_draws' database of possible lambda draws to the model.

## Usage

set\_prior\_distribution(model, n\_draws = 4000)

## Arguments

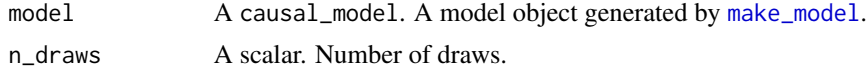

<span id="page-45-0"></span>

## <span id="page-46-0"></span>set\_restrictions 47

## Value

An object of class causal\_model. It essentially returns a list containing the elements comprising a model (e.g. 'statement', 'nodal\_types' and 'DAG') with the 'prior\_distribution' attached to it.

#### See Also

Other prior\_distribution: [get\\_prior\\_distribution\(](#page-16-1)), [make\\_prior\\_distribution\(](#page-29-2))

## Examples

make\_model('X -> Y') %>% set\_prior\_distribution(n\_draws = 5) %>% get\_prior\_distribution()

set\_restrictions *Restrict a model*

## Description

Restrict a model's parameter space. This reduces the number of nodal types and in consequence the number of unit causal types.

#### Usage

```
set_restrictions(
 model,
 statement = NULL,
  join_by = "|",labels = NULL,
 given = NULL,
 keep = FALSE,update_types = TRUE,
 wildcard = FALSE
)
```
## Arguments

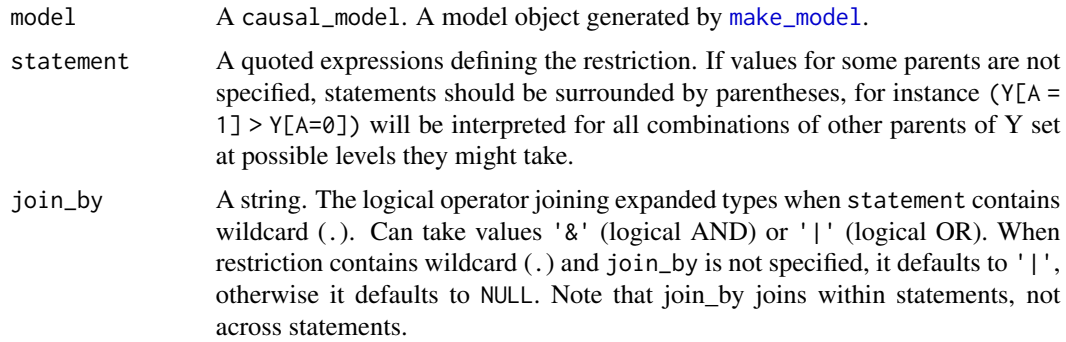

<span id="page-47-0"></span>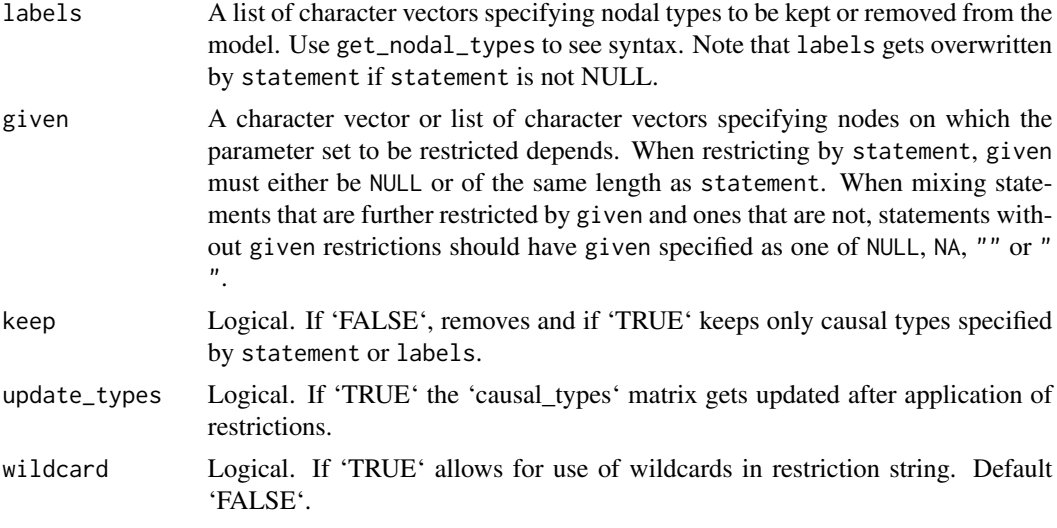

## Details

Restrictions are made to nodal types, not to unit causal types. Thus for instance in a model X -> M -> Y, one cannot apply a simple restriction so that Y is nondecreasing in X, however one can restrict so that M is nondecreasing in X and Y nondecreasing in M. To have a restriction that Y be nondecreasing in X would otherwise require restrictions on causal types, not nodal types, which implies a form of undeclared confounding (i.e. that in cases in which M is decreasing in X, Y is decreasing in M).

Since restrictions are to nodal types, all parents of a node are implicitly fixed. Thus for model make\_model( $Y - Y < -W$ ) the request set\_restrictions( $Y[YX=1] == 0)$ ) is interpreted as set\_restrictions(`(Y[X=1, W=0] == 0 | Y[X=1, W=1] == 0)`).

Statements with implicitly controlled nodes should be surrounded by parentheses, as in these examples.

Note that prior probabilities are redistributed over remaining types.

#### Value

An object of class model. The causal types and nodal types in the model are reduced according to the stated restriction.

#### See Also

Other restrictions: [restrict\\_by\\_labels\(](#page-0-0)), [restrict\\_by\\_query\(](#page-0-0))

```
# 1. Restrict parameter space using statements
model <- make_model('X->Y') %>%
  set_restrictions(statement = c('X[] == 0'))model <- make_model('X->Y') %>%
  set_restrictions(non_increasing('X', 'Y'))
```

```
model \le make_model('X -> Y \le W') %>%
  set_restrictions(c(decreasing('X', 'Y'), substitutes('X', 'W', 'Y')))
model$parameters_df
model <- make_model('X-> Y <- W') %>%
  set_restrictions(statement = decreasing('X', 'Y'))
model$parameters_df
model <- make_model('X->Y') %>%
  set_restrictions(decreasing('X', 'Y'))
model$parameters_df
model <- make_model('X->Y') %>%
  set_restrictions(c(increasing('X', 'Y'), decreasing('X', 'Y')))
model$parameters_df
# Restrict to define a model with monotonicity
model <- make_model('X->Y') %>%
set_restrictions(statement = c('Y[X=1] < Y[X=0]'))
get_parameter_matrix(model)
# Restrict to a single type in endogenous node
model <- make_model('X->Y') %>%
set_restrictions(statement = '(Y[X = 1] == 1)', join_by = '&', keep = TRUE)
get_parameter_matrix(model)
# Use of | and &
# Keep node if *for some value of B* Y[A = 1] == 1
model <- make_model('A->Y<-B') %>%
set_restrictions(statement = '(Y[A = 1] == 1)', join_by = '|', keep = TRUE)
dim(get_parameter_matrix(model))
# Keep node if *for all values of B* Y[A = 1] == 1
model <- make_model('A->Y<-B') %>%
set_restrictions(statement = '(Y[A = 1] == 1)', join_by = '&', keep = TRUE)
dim(get_parameter_matrix(model))
# Restrict multiple nodes
model <- make_model('X->Y<-M; X -> M' ) %>%
set_restrictions(statement = c('(Y[X = 1] == 1)', '(M[X = 1] == 1)'), join_by = '&', keep = TRUE)
get_parameter_matrix(model)
# Restrict using statements and given:
model <- make_model("X -> Y -> Z; X <-> Z") %>%
set_restrictions(list(decreasing('X','Y'), decreasing('Y','Z')), given = c(NA,'X.0'))
get_parameter_matrix(model)
# Restrictions on levels for endogenous nodes aren't allowed
## Not run:
model <- make_model('X->Y') %>%
```

```
set_restrictions(statement = '(Y == 1)')
## End(Not run)
# 2. Restrict parameter space Using labels:
model <- make_model('X->Y') %>%
set_restrictions(labels = list(X = '0', Y = '00'))
# Restrictions can be with wildcards
model <- make_model('X->Y') %>%
set_restrictions(labels = list(Y = '?0'), wildcard = TRUE)
get_parameter_matrix(model)
# Deterministic model
model <- make_model('S -> C -> Y <- R <- X; X -> C -> R') %>%
set_restrictions(labels = list(C = '1000', R = '0001', Y = '0001'), keep = TRUE)
get_parameter_matrix(model)
# Restrict using labels and given:
model <- make_model("X -> Y -> Z; X <-> Z") %>%
set_restrictions(labels = list(X = '0', Z = '00'), given = c(NA, 'X.0'))get_parameter_matrix(model)
```
<span id="page-49-1"></span>simulate\_data *simulate\_data is an alias for make\_data*

#### Description

simulate\_data is an alias for make\_data

#### Usage

```
simulate_data(...)
```
#### Arguments

... arguments for [make\\_model](#page-26-1)

## Value

A data.frame with simulated data.

#### Examples

simulate\_data(make\_model("X->Y"))

<span id="page-49-0"></span>

<span id="page-50-0"></span>strategy\_statements *Generate strategy statements given data*

## Description

Helper to generate statements of the form "X = 1 & Y = 0" from realized data on one observation

## Usage

```
strategy_statements(data, strategies)
```
## Arguments

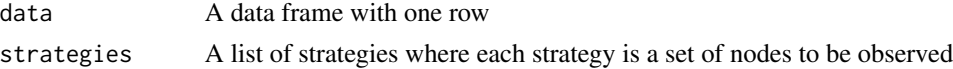

## Value

A string

## Examples

```
data.frame(X = 1, M = 0, Y = NA) %>%
strategy_statements(list(c("X", "M", "Y"), "X", "Y"))
```
<span id="page-50-1"></span>substitutes *Make statement for substitutes*

## Description

Generate a statement for X1, X1 substitute for each other in the production of Y

## Usage

```
substitutes(X1, X2, Y)
```
## Arguments

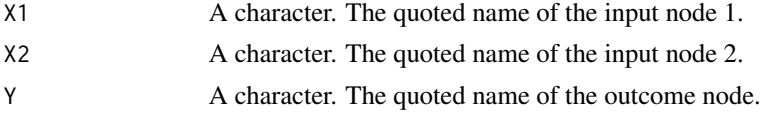

## Value

A character statement of class statement

## <span id="page-51-0"></span>See Also

```
Other statements: complements(), decreasing(), increasing(), interacts(), non_decreasing(),
non_increasing(), te()
```
## Examples

```
get_query_types(model = make_model('A -> B <- C'),
        query = substitutes('A', 'C', 'B'),map = "causal_type")
query_model(model = make_model('A -> B <- C'),
        queries = substitutes('A', 'C', 'B'),
        using = 'parameters')
```
#### <span id="page-51-1"></span>te *Make treatment effect statement (positive)*

## Description

Generate a statement for  $(Y(1) - Y(0))$ . This statement when applied to a model returns an element in (1,0,-1) and not a set of cases. This is useful for some purposes such as querying a model, but not for uses that require a list of types, such as set\_restrictions.

#### Usage

 $te(X, Y)$ 

## Arguments

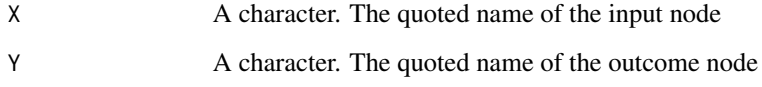

## Value

A character statement of class statement

## See Also

```
Other statements: complements(), decreasing(), increasing(), interacts(), non_decreasing(),
non_increasing(), substitutes()
```
## <span id="page-52-0"></span>update\_model 53

## Examples

```
te('A', 'B')
model <- make_model('X->Y') %>% set_restrictions(increasing('X', 'Y'))
query_model(model, list(ate = te('X', 'Y')), using = 'parameters')
# set_restrictions breaks with te because it requires a listing
# of causal types, not numeric output.
## Not run:
model <- make_model('X->Y') %>% set_restrictions(te('X', 'Y'))
## End(Not run)
```
update\_model *Fit causal model using 'stan'*

#### Description

Takes a model and data and returns a model object with data attached and a posterior model

## Usage

```
update_model(
 model,
  data = NULL,
  data_type = "long",
  keep\_fit = FALSE,keep_transformed = TRUE,
  censored_types = NULL,
  ...
)
```
#### Arguments

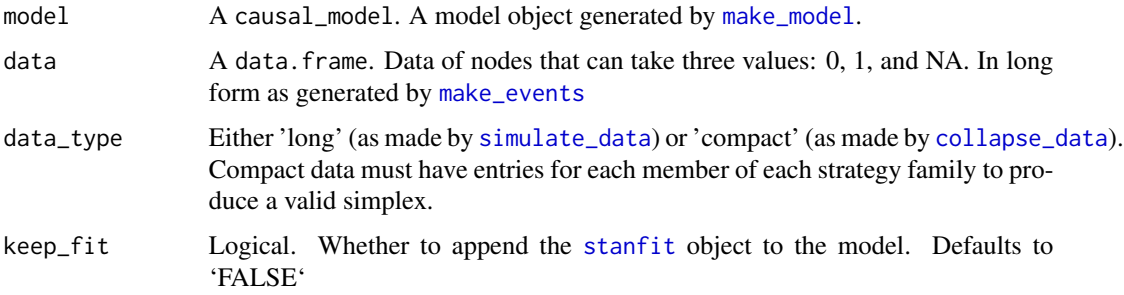

<span id="page-53-0"></span>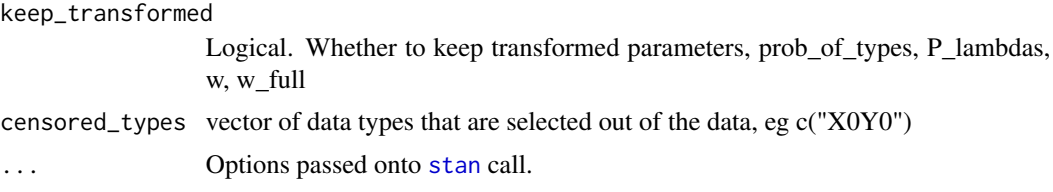

## Value

An object of class causal\_model. It essentially returns a list containing the elements comprising a model (e.g. 'statement', 'nodal\_types' and 'DAG') with the 'posterior\_distribution' returned by [stan](#page-0-0) attached to it.

```
model <- make_model('X->Y')
data_long <- simulate_data(model, n = 4)
data_short <- collapse_data(data_long, model)
model_1 <- update_model(model, data_long)
model_2 <- update_model(model, data_long, keep_transformed = FALSE)
## Not run:
# Throws error unless compact data indicated:
model_3 <- update_model(model, data_short)
## End(Not run)
model_4 <- update_model(model, data_short, data_type = 'compact')
# It is possible to implement updating without data, in which case the posterior
# is a stan object that reflects the prior
model_5 <- update_model(model)
# Censored data types
make_model("X->Y") %>%
  update_model(data.frame(X=c(1,1), Y=c(1,1)), censored_types = c("X1Y0")) %\gg%
  query_model(te("X", "Y"), using = "posteriors")
# Censored data: Learning nothing
make_model("X->Y") %>%
 update_model(data.frame(X=c(1,1), Y=c(1,1)), censored_types = c("X1Y0", "X0Y0", "X0Y1")) %>%
  query_model(te("X", "Y"), using = "posteriors")
```
# <span id="page-54-0"></span>**Index**

∗ datasets democracy\_data, [8](#page-7-0) ∗ helper strategy\_statements, [51](#page-50-0) ∗ parameters parameter\_setting, [33](#page-32-0) ∗ prior\_distribution get\_prior\_distribution, [17](#page-16-0) make\_prior\_distribution, [30](#page-29-0) set\_prior\_distribution, [46](#page-45-0) ∗ priors prior\_setting, [35](#page-34-0) ∗ restrictions set\_restrictions, [47](#page-46-0) ∗ statements complements, [6](#page-5-0) decreasing, [7](#page-6-0) increasing, [21](#page-20-0) interacts, [21](#page-20-0) non\_decreasing, [30](#page-29-0) non\_increasing, [31](#page-30-0) substitutes, [51](#page-50-0) te, [52](#page-51-0) all\_data\_types, [3](#page-2-0) CausalQueries-package, [3](#page-2-0) collapse\_data, [4,](#page-3-0) *[53](#page-52-0)* complements, [6,](#page-5-0) *[8](#page-7-0)*, *[21,](#page-20-0) [22](#page-21-0)*, *[31](#page-30-0)*, *[52](#page-51-0)* dagitty, *[27](#page-26-0)* data\_type\_names, [7](#page-6-0) decreasing, *[6](#page-5-0)*, [7,](#page-6-0) *[21,](#page-20-0) [22](#page-21-0)*, *[31](#page-30-0)*, *[52](#page-51-0)* democracy\_data, [8](#page-7-0) draw\_causal\_type, [9](#page-8-0) expand\_data, [9](#page-8-0) expand\_wildcard, [10](#page-9-0) get\_ambiguities\_matrix, [11](#page-10-0) get\_causal\_types, [12](#page-11-0)

get\_event\_prob, [12](#page-11-0) get\_nodal\_types, [13,](#page-12-0) *[42](#page-41-0)* get\_param\_dist, [15](#page-14-0) get\_parameter\_matrix, [14](#page-13-0) get\_parameter\_names, [14](#page-13-0) get\_parameters *(*parameter\_setting*)*, [33](#page-32-0) get\_parents, [15](#page-14-0) get\_parmap, [16](#page-15-0) get\_prior\_distribution, [17,](#page-16-0) *[30](#page-29-0)*, *[47](#page-46-0)* get\_priors *(*prior\_setting*)*, [35](#page-34-0) get\_query\_types, [17](#page-16-0) get\_type\_prob, [19](#page-18-0) get\_type\_prob\_multiple, [20](#page-19-0) increasing, *[6](#page-5-0)*, *[8](#page-7-0)*, [21,](#page-20-0) *[22](#page-21-0)*, *[31](#page-30-0)*, *[52](#page-51-0)* interacts, *[6](#page-5-0)*, *[8](#page-7-0)*, *[21](#page-20-0)*, [21,](#page-20-0) *[31](#page-30-0)*, *[52](#page-51-0)* interpret\_type, [22](#page-21-0) make\_data, [23,](#page-22-0) *[25](#page-24-0)* make\_events, *[5](#page-4-0)*, *[7](#page-6-0)*, [25,](#page-24-0) *[53](#page-52-0)* make\_model, *[4,](#page-3-0) [5](#page-4-0)*, *[7](#page-6-0)*, *[9](#page-8-0)[–20](#page-19-0)*, *[22,](#page-21-0) [23](#page-22-0)*, *[26](#page-25-0)*, [27,](#page-26-0) *[28](#page-27-0)[–30](#page-29-0)*, *[33](#page-32-0)*, *[39](#page-38-0)*, *[41](#page-40-0)[–47](#page-46-0)*, *[50](#page-49-0)*, *[53](#page-52-0)* make\_parameter\_matrix, [28](#page-27-0) make\_parameters, *[33](#page-32-0)* make\_parameters *(*parameter\_setting*)*, [33](#page-32-0) make\_parmap, [29](#page-28-0) make\_prior\_distribution, *[17](#page-16-0)*, [30,](#page-29-0) *[47](#page-46-0)* make\_priors, *[33,](#page-32-0) [34](#page-33-0)* make\_priors *(*prior\_setting*)*, [35](#page-34-0) non\_decreasing, *[6](#page-5-0)*, *[8](#page-7-0)*, *[21,](#page-20-0) [22](#page-21-0)*, [30,](#page-29-0) *[31](#page-30-0)*, *[52](#page-51-0)*

non\_increasing, *[6](#page-5-0)*, *[8](#page-7-0)*, *[21,](#page-20-0) [22](#page-21-0)*, *[31](#page-30-0)*, [31,](#page-30-0) *[52](#page-51-0)* observe\_data, [32](#page-31-0) parameter\_setting, [33](#page-32-0) prior\_setting, [35](#page-34-0) query\_distribution, [39](#page-38-0) query\_model, [40](#page-39-0)

56 INDEX

```
realise_outcomes
, 18
, 42
restrict_by_labels
, 48
restrict_by_query
, 48
set_ambiguities_matrix
, 43
set_confound
, 44
45
set_parameters
(parameter_setting
)
, 33
46
set_prior_distribution
, 17
, 30
, 46
35
set_restrictions
, 47
simulate_data
, 50
, 53
stan
, 54
stanfit
, 53
strategy_statements
, 51
substitutes
,
6
,
8
, 21
, 22
, 31
, 51
, 52
```

```
te
,
6
,
8
, 21
, 22
, 31
, 52
, 52
```
update\_model , [53](#page-52-0)